# Programmation de bas niveau le langage de la machine

#### S2 - dept info

#### 18 mars 2013

### Table des matières

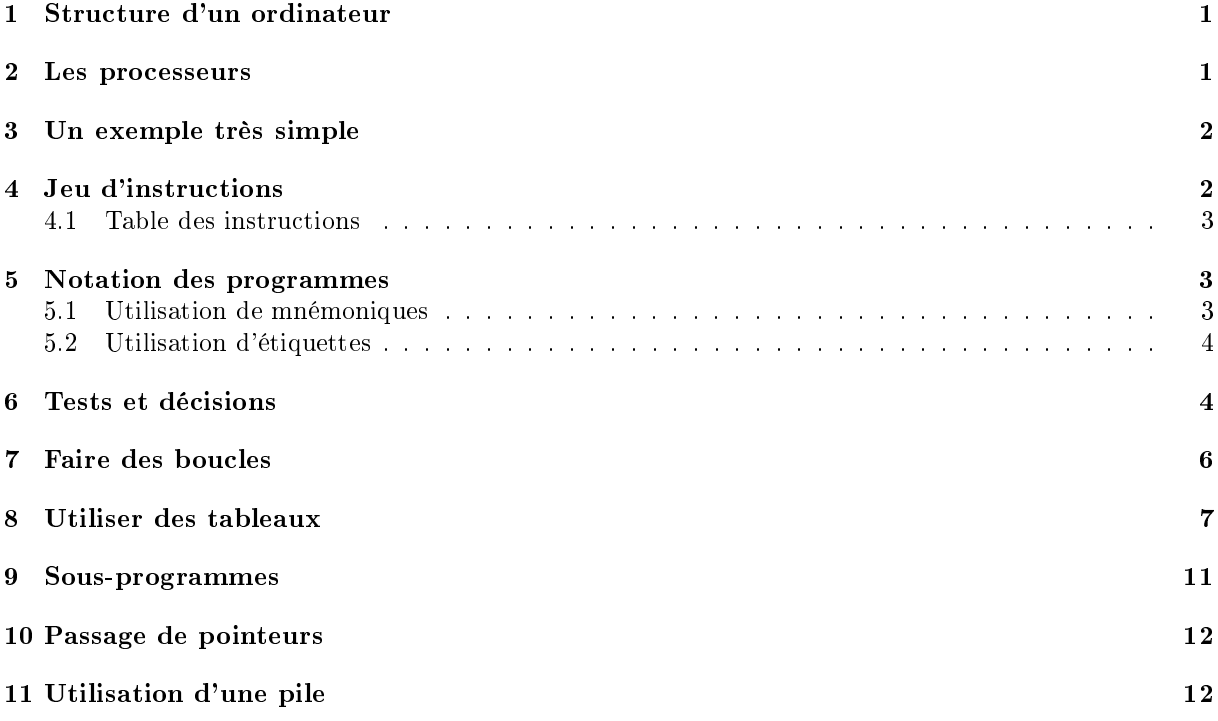

# <span id="page-0-0"></span>1 Structure d'un ordinateur

Un ordinateur est un appareil qui comporte essentiellement un *processeur*, de la mémoire, des dispositifs d'entrée-sortie.

Ces éléments interagissent :

- le processeur exécute les instructions qui sont dans la mémoire ;
- ces instructions effectuent des calculs, prennent et placent des données qui sont aussi en mémoire, les envoient ou les lisent sur les dispositifs d'entrée-sortie.

#### <span id="page-0-1"></span>2 Les processeurs

De nos jours les processeurs sont très complexes, ils intègrent plusieurs coeurs, des lignes de caches, des coprocesseurs etc.

Pour comprendre ce qu'ils font, on peut regarder les premiers ordinateurs. Construits en technologies discrètes (lampes, puis transistors et circuits intégrés), ils étaient par force relativement simples. Le premier prototype d'ordinateur<sup>[1](#page-0-2)</sup>, ne comportait que 550 tubes électroniques.

<span id="page-0-2"></span>Depuis, les choses ont légèrement évolué

<sup>1.</sup> le calculateur expérimental Small Scale Experimental Machine, développé en 1948 à l'Université de Manchester, était la première machine à programme enregistré en mémoire vive

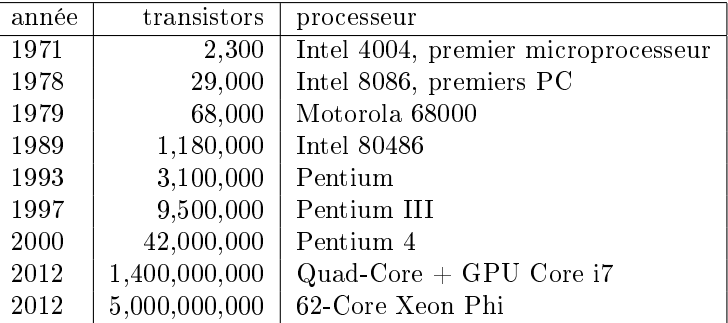

Source : [http://en.wikipedia.org/wiki/Transistor\\_count](http://en.wikipedia.org/wiki/Transistor_count)

Pour comprendre le fonctionnement des ordinateurs, nous allons donc nous ramener à des machines très simples, du niveau de celles qui existaient au début des années 60.

Fondamentalement, dans un processeur il y a des registres (circuits capables de mémoriser quelques bits d'information), des circuits combinatoires (additionneur, comparateurs, ...), et des circuits qui assurent le déroulement des diérentes phases d'exécution des instructions.

Le programmmeur n'a pas forcément connaissance de tous ces éléments. Pour programmer, il se réfère au modèle du programmeur, c'est à dire la partie qui lui est directement accessible.

En général, il s'agit

- $-du$  registre *compteur de programme*, qui indique ou se trouve la prochaine instruction à exécuter
- $-\text{de registers}$  de travail, où sont stockés les résultats intermédiaires,
- d'indicateurs de condition, qui permettent de savoir si l'addition a eu une retenue, si la comparaison demandée a réussi ou échoué, etc.

# <span id="page-1-0"></span>3 Un exemple très simple

Pour les besoins pédagogiques, nous allons considérer une machine extrêmement simplifiée quoique plus élaborée que la SSEM, avec les caractéristiques suivantes :

- machine à mots de 16 bits
- nombres en binaire complément à deux
- $-$  instructions sur 16 bits
- architecture Von Neumann (les données et les instructions sont dans le même espace mémoire)
- adresses sur 12 bits (capacité d'adressage : 4096 mots de 16 bits)
- $-$  compteur ordinal 16 bits
- accumulateur 16 bits
- opérations arithmétique : addition et soustraction.
- adressage direct et indirect.

### <span id="page-1-1"></span>4 Jeu d'instructions

Les instructions de cette machine sont codées sur 16 bits, dans un format unique :

- $\ell$ les 4 bits de poids fort indiquent le code opération
- les 12 bits de poids faible contiennent l'opérande.

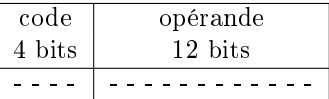

Trois types d'opérandes sont utilisés, selon les instructions. Par exemple il y a 3 variantes de l'instruction de chargement dans l'accumulateur :

- $\overline{\phantom{a}}$  place la valeur 42 dans l'accumulateur. Le nombre 42 est une valeur immédiate.
- $\overline{\phantom{a}}$  load 23 met dans l'accumulateur le contenu du mot mémoire d'adresse 23. Le nombre 23 est une adresse directe.
- loadx 123 met dans l'accumulateur le contenu du mot mémoire dont l'adresse est contenue dans le mot d'adresse 123. Le nombre 123 est une adresse indirecte. On peut considérer que le mot d'adresse 123 est un pointeur.

#### <span id="page-2-0"></span>4.1 Table des instructions

Par défaut, toutes les instructions ont pour effet d'incrémenter le compteur de programme  $(Cp++)$ , à l'exception des instructions de saut.

Pour halt, l'opérande est ignoré.

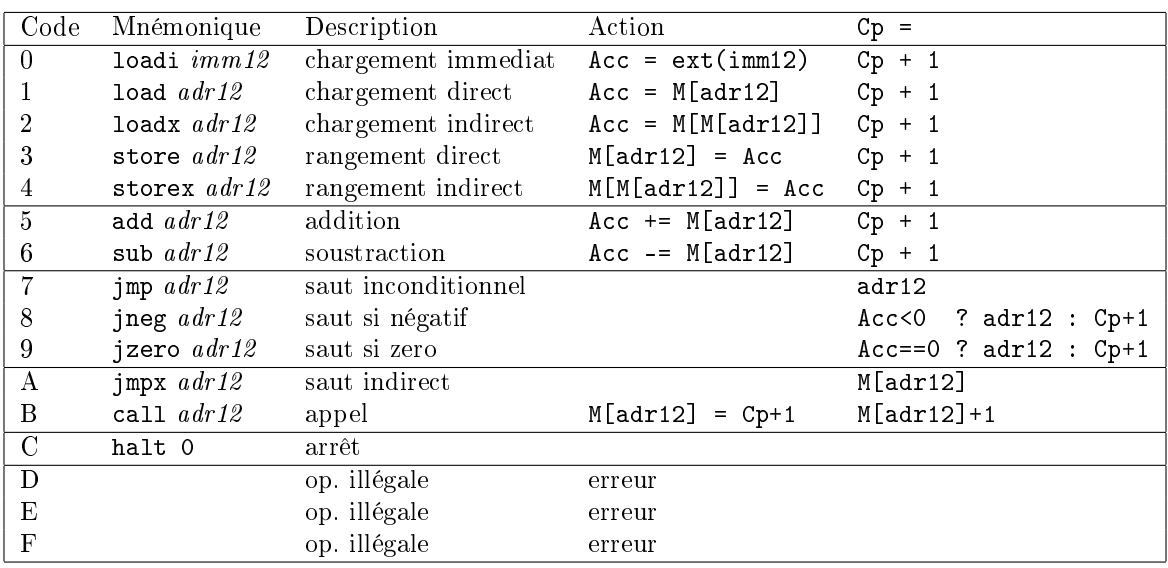

#### Commentaires

- $a^2 a^2$  (resp. imm12) désigne l'adresse (resp. la valeur immédiate) encodée sur les 12 bits de l'instruction
- $\ell$  l'instruction loadi procède à une extension de signe de imm12 : le bit de poids fort de la valeur immédiate est copiée dans 4 bits de poids fort de l'accumulateur. Par exemple l'intruction  $\vert$  loadi -1 est codée 0000 1111 1111 1111 en binaire. Lors de l'affectation dans l'accumulateur 16 bits, le bit de signe de la valeur immédiate est propagé de façon à obtenir la valeur 1111 1111 1111 1111 (qui représente -1 sur 16 bits) dans l'accumulateur.
- $\sim$ lors de l'exécution des opérations indirectes (loadx, storex,jmpx) le contenu de M[adr12] qui est sur 16 bits est interprété comme une adresse sur 12 bits. Une erreur est détectée si les 4 bits de poids ne sont pas nuls, et entraîne l'arrêt du processeur.
- $-3$  codes ne sont pas utilisés. Ils pourront servir à définir de nouvelles opérations.

### <span id="page-2-1"></span>5 Notation des programmes

Le chargement d'un programme consiste à donner un contenu initial à la mémoire. Ce contenu peut être décrit en hexadécimal :

0009 5005 6006 3007 C000 0005 0003 0000

#### <span id="page-2-2"></span>5.1 Utilisation de mnémoniques

En décodant les 5 premiers mots, on verrait qu'il s'agit d'un programme

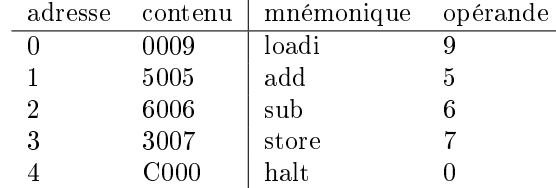

qui charge la valeur 9 dans l'accumulateur, lui ajoute le contenu du mot d'adresse 5, retranche celui de l'adresse 6 et range le résultat à l'adresse 7.

A ces adresses on trouve initialement les valeurs 5, 3 et 0, ce qu'on peut noter

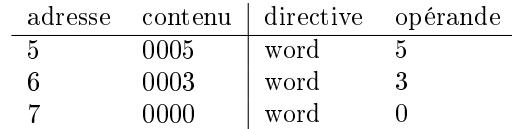

La *directive* word indique qu'un mot mémoire est réservé, avec une certaine valeur initiale sur 16 bits.

#### <span id="page-3-0"></span>5.2 Utilisation d'étiquettes

Écrire des programmes avec la notation ci-dessus serait fastidieux : ajouter/enlever des instructions décale les variables qui sont située plus loin, et oblige à modier le codage des instructions qui y font référence.

Pour cela on utilise des noms symboliques, les étiquettes, pour désigner les adresses, et un programme prend l'allure suivante

```
#
# premier programme
#
         load \t9add premier
         sub sec ond
         store resultat
         halt 0
#
# réservation des variables
#
premier word 5
sec ond word 3
r e sultat word 0
```
La traduction de ce texte source est faite par un programme appelé *assembleur* : il assemble entr'elles les lignes rédigées par le programmeur, écrites en langage d'assemblage<sup>[2](#page-3-2)</sup>, et comportant un mélange d'instructions sous forme mnémonique et de directives de réservation.

#### Remarques

- L'étiquette est facultative et commence obligatoirement en colonne 1 si elle est présente.
- Si elle est absente, il doit y avoir au moins un espace avant le mnémonique ou la directive word.
- l'étiquette peut aussi être seule sur la ligne. Elle se réfère alors au prochain mot, donnée ou instruction.
- $-$  un texte source contient aussi des commentaires, d'autant plus utiles que la programmation est laborieuse.

Exercice : traduire les affectations

 $- A = B$  $- A = A + 1$ 

 $- A = B + C - 1$ 

### <span id="page-3-1"></span>6 Tests et décisions

Le processeur ne comporte que deux instructions pour tester des conditions : regarder si le contenu de l'accumulateur est nul (jzero) ou si il est négatif (jneg). Ces instructions sont des sauts conditionnels : si la condition indiquée est vraie, le déroulement se poursuit à l'adresse désignée, sinon on passe à l'instruction suivante.

En pseudo-code, cela correspondrait à

si Acc est nul, aller à adresse si Acc est négatif, aller à adresse

<span id="page-3-2"></span><sup>2.</sup> par un abus de langage courant, on parle souvent de "programmer en assembleur"

C'est rudimentaire, mais suffisant pour exprimer des si-alors-sinon. Voyons par exemple un algorithme qui calcule la valeur absolue d'un nombre.

Sous la forme habituelle d'algorithme structuré :

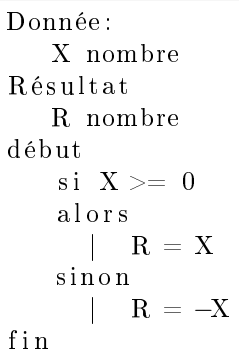

quand la condition est fausse, on va exécuter le bloc "sinon". Quand elle est vraie, on exécute le bloc "alors", et on contourne le bloc "alors" Ceci peut être exprimé sous forme de séquence d'instructions avec quelques sauts et étiquettes :

```
#
# Séquence de pseudo-instructions pour
\# calcul de R = abs (X)
#
    si X < 0 aller à OPPOSE
    cal calculer R = Xaller à SUITE
OPPOSE:
    cal calculer R = -XSUITE :
```
Important : l'étape d'écriture en séquence de pseudo-instructions comme ci-dessus est indispensable pour espérer arriver à un programme à moindre effort.

Les programmeurs expérimentés, qui donnent l'impression d'écrire directement en langage d'assemblage, font figurer le pseudo-code en commentaires. En réalité, ils écrivent les commentaires d'abord, qui leur servent de guide pour aboutir aux instructions machine.

Une première version

```
1 \# Programme pour calcul de la valeur absolue
2 \# version non optimisée
3
4 load X \# si X<0 aller à OPPOSE
5 jneg OPPOSE
\frac{6}{7}load X # R = X8 store R
9
10 | imp SUITE # aller à SUITE
11 OPPOSE
12 | loadi 0 \# R = 0-X13 sub X
14 store R
15 SUITE
16 halt 017 \mid #18 \mid # \text{ données}19 \mid #20 \text{ X} word -321 \vert R word 0
```
Exercice. Remarquez que

 $\sim$ lors du second chargement de X, sa valeur est déjà dans l'accumulateur.

– les deux alternatives se finissent par la même instruction.

et profitez-en pour *optimiser* ce programme. Précisez le gain effectué en espace mémoire, et en nombre d'instructions effectuées.

Exercice. Ecrire la séquence d'instructions en pseudo-code qui qui calcule le maximum de deux nombres A et B. Traduire ensuite en instructions machine. Remarque : comparer, c'est étudier la diérence.

Exercice. Pogramme qui ordonne deux nombres A et B. (Après l'exécution A et B contiendront respectivement le max et le min des deux valeurs initiales).

### <span id="page-5-0"></span>7 Faire des boucles

Soit à écrire un programme qui calcule la somme S des entiers de 1 à N. Sour forme d'algorithme classique

```
donnée N nombre
résultat S nombre
variable K nombre
début
   S = 0K = 1tant que K \leq Nfaire
          S = S + KK = K + 1f i n
```
L'exécution de la boucle commence par un test. Si la condition est vraie, le corps de boucle est exécuté, et on revient au test. Quand la condition du test est fausse, le corps de boucle est contourné.

Sous forme de séquence de pseudo-instructions

BOUCLE

```
S = 0K = 1si K > N aller à SUITE
    S = S + KK = K + 1aller à BOUCLE
SUITE
    . . .
```
Le test revient à étudier le signe de la différence N-K. D'où le programme

```
1 |#2 \# Calcul de la somme des entiers de 1 à N
3 |#4 loadi 0 \# S=0
5 store S
6
7 loadi 1 # K=1
8 store K
9
10 BOUCLE \# si K>N aller à suite
11 load N \# – calcul N–K
12 sub K
13 jneg SUITE
```

```
14
15 load S # S = S+K16 add K
17 store S
18
19 | 10 adi 1 # K = K+120 add K
\begin{array}{c|cc} 21 & \text{store} & \text{K} \ 22 & \text{imp} & \text{BO} \end{array}imp BOUCLE
23
24 SUITE
25 halt 0
26 \, | \#27 \# variables
\begin{array}{c|c} 28 & \# \ 29 & \mathrm{N} \end{array}\begin{array}{cc} 29 \\ 30 \end{array} N word 5<br>30 K word 0
     \begin{vmatrix} K & w \end{vmatrix} word 0
31 \text{ S} word 0
```
Exercice : quand la borne de la boucle est fixée, par exemple "pour K de 0 à 4", il y a diverses façons de traduire la boucle selon qu'on fait le test de fin de boucle en premier ou après la première exécution du corps, et qu'on effectue la comparaison avec 4 ou avec 5. Comparez-les.

Exercice : programme qui multiplie deux valeurs (additions successives)

Exercice : programme qui divise deux valeurs (soustractions successives) et fournit le quotient et le reste.

Exercice : programme qui calcule la factorielle d'un nombre.

Exercice : programme qui trouve le plus petit diviseur non trivial d'un nombre (plus grand que 1).

# <span id="page-6-0"></span>8 Utiliser des tableaux

Les instructions loadx et storex chargent ou rangent un mot mémoire à une adresse qui est dénie par une variable en mémoire. Exemple, si le mot d'adresse 23 contient 42, l'instruction loadx 23 aura le même effet que load 42. Ceci revient à utiliser le mot d'adresse 23 comme un pointeur vers la donnée effectivement chargée.

Ceci permet de travailler avec des tableaux, qui sont constitués de cases consécutives :

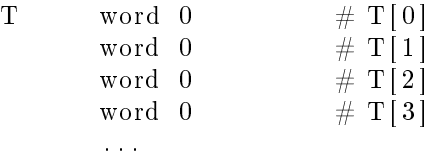

Un tableau de mots (indicé à partir de 0) commence à l'adresse T, sa K-ième case est à l'adresse T+K. Il suffit donc d'additionner l'adresse de base T et la valeur de l'indice K pour obtenir l'adresse de la case

loadi T add K

que l'on peut ranger dans un pointeur

store PTR

qui donne accès à la case T[K], par loadx PTR ou storex PTR.

Exemple : remplir un tableau de 5 cases avec les nombres de 0 à 4.

```
r és ultat : tableau T[5]variables:
début
   pour K de 0 à 4
   f a i r e
        T[K] = Kf i n
```
L'instruction T[K] = K peut se traduire ainsi

```
\text{loadi} T # \text{PTR} = \& \text{T[K]}add K<br>store PTR
store
load K \# *PTR = K
storex PTR
```
Exercice Ecrire complètement le programme qui remplit le tableau.

Exercice Ecrire un programme qui calcule la somme des éléments d'un tableau. Solution

```
1 | #2 \mid \# Somme des éléments d'un tableau
3 \mid \#4 \# données : N, T[N]
5 \# résultat : S
\frac{6}{7}1 o adi 0 \# S = 08 store S<br>9 store K
         store K # K = 010
11 \# pour K de 0 à N-1
12
13 Boucle
14 \vert load N \# si K = N aller à Fin
15 sub K
16 j zero Fin
17
18 \vert loadi T \# P = \& T[K]19 add K
20 store P
21
22 | loadx P # S + = *P23 add S
24 store S
25
26 | \qquad \qquad loadi 1 \qquad \qquad \# K_{\!} +27 add K
28 store K
29
30 jmp Boucle
31
32 Fin
33 halt 0
34 #
35 \# tableau de 5 cases
```
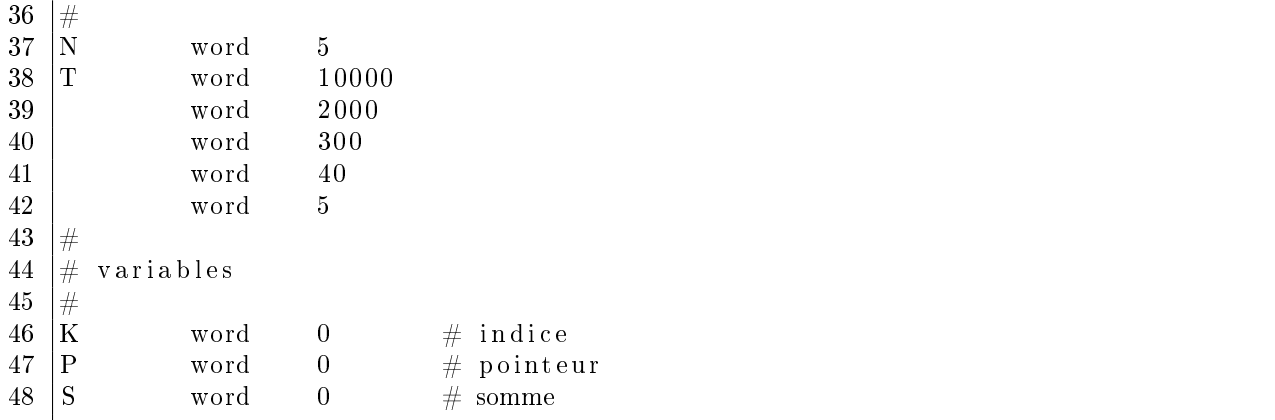

Exercice Ecrire un programme qui détermine le minimum des éléments d'un tableau.

Exercice Ecrire un programme qui trie les des éléments d'un tableau dans l'ordre croissant (algorithme de tri par sélection). Solution :

| $\mathbf{1}$       | #                                           |            |                  |                               |
|--------------------|---------------------------------------------|------------|------------------|-------------------------------|
| $\sqrt{2}$<br>3    | Tri d'un tableau T[N] par sélection<br>$\#$ |            |                  |                               |
| $\overline{4}$     | $\#$<br>#                                   |            |                  |                               |
| $\bar{5}$          | $\#$<br>pour i de $0$ à $n-1$               |            |                  |                               |
| $\boldsymbol{6}$   | $\#$                                        | $imin = i$ |                  |                               |
| $\overline{7}$     | #                                           |            | $min = t[i]$     |                               |
| 8                  | #                                           |            |                  | pour $j = i+1$ à n-1          |
| $\overline{9}$     | $\#$                                        |            | $\sin$           | $t[j] \leq \min$              |
| 10                 | $\#$                                        |            |                  | $imin = j$                    |
| 11                 | #                                           |            |                  | $\min = t[j]$                 |
| $12\,$             | #                                           |            |                  | echanger $t[i]$ $t[imin]$     |
| $13\,$<br>14       |                                             | loadi      | $\boldsymbol{0}$ |                               |
| $15\,$             |                                             | store      | $\mathbf{i}$     |                               |
| 16                 | bcle i                                      |            |                  |                               |
| 17                 |                                             | load       | $\mathbf{i}$     | # si i = $n$ fin boucle sur i |
| 18                 |                                             | sub        | $\mathbf n$      |                               |
| $19\,$             |                                             | jzero      | fin i            |                               |
| $20\,$             |                                             |            |                  |                               |
| $21\,$             |                                             | load       | $\mathbf{i}$     | # imin = i                    |
| $22\,$             |                                             | store      | imin             |                               |
| $23\,$<br>$\bf 24$ |                                             | loadi      | $\mathbf t$      | # min = $t[i]$                |
| $25\,$             |                                             | add        | $\mathbf{i}$     |                               |
| $26\,$             |                                             | store      | ptr              |                               |
| $27\,$             |                                             | loadx      | ptr              |                               |
| $\bf 28$           |                                             | store      | min              |                               |
| $\,29$             |                                             |            |                  |                               |
| $30\,$             |                                             | loadi      | $\mathbf{1}$     | # $j = i+1$                   |
| $31\,$             |                                             | add        | $\mathbf{i}$     |                               |
| $32\,$<br>$33\,$   |                                             | store      | j                |                               |
| $34\,$             | $bcle$ <sup>-</sup>                         | load       | j                |                               |
| $35\,$             |                                             | $\sin b$   | $\mathbf n$      |                               |
| $36\,$             |                                             | jzero      | $fin_j$          |                               |
| $37\,$             |                                             |            |                  |                               |
| 38                 |                                             | loadi      | t                | # tj = t[j]                   |

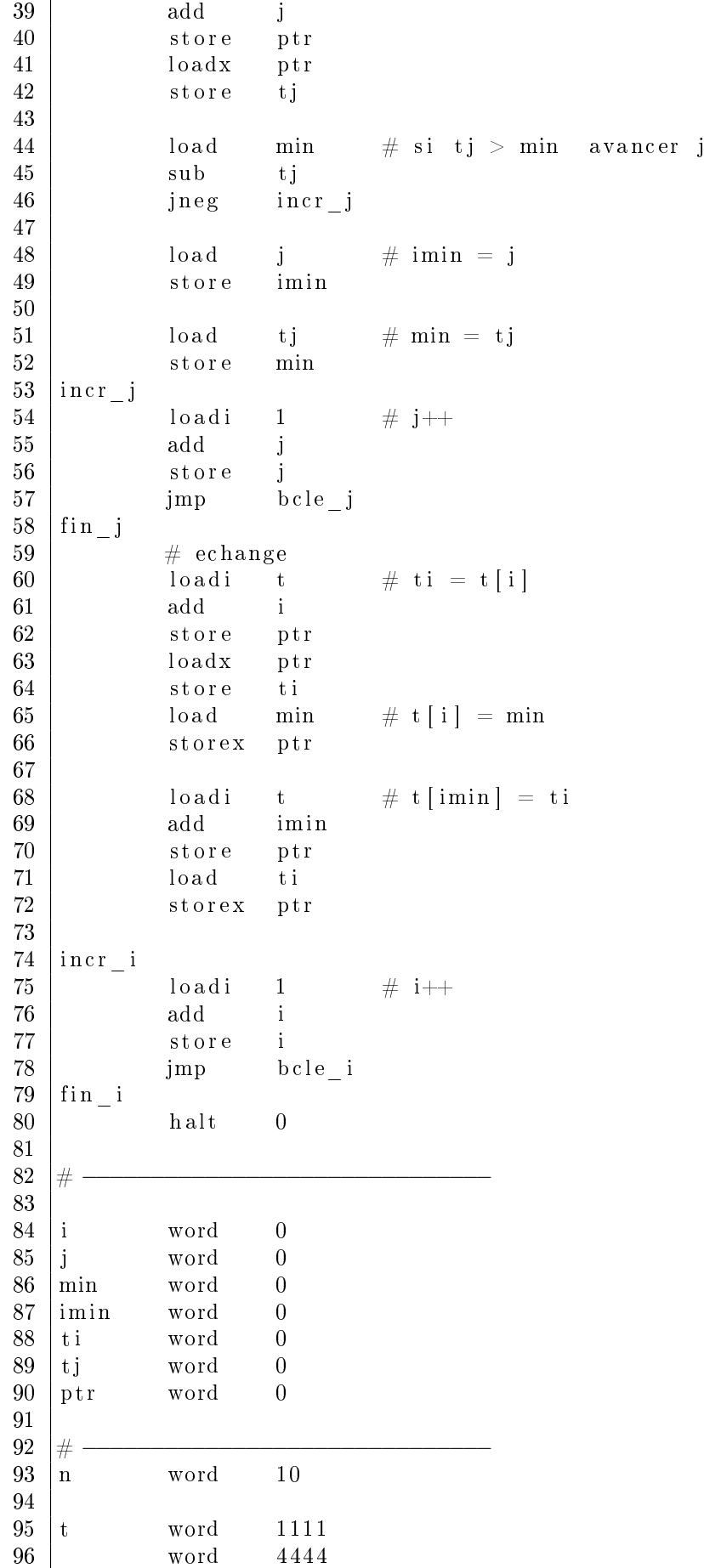

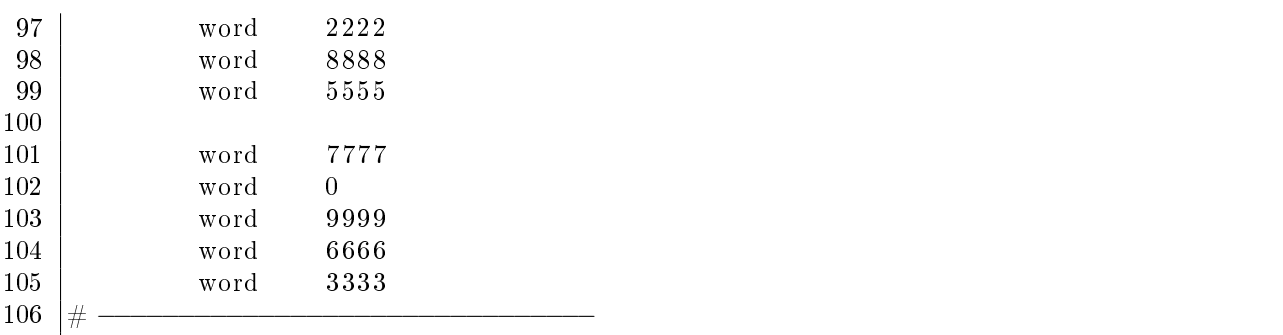

Remarque : Une autre approche consiste à incrémenter à chaque étape le pointeur pour qu'à chaque étape il avance sur l'élément suivant

```
loadi T
     store PTR \# PTR = T
boucle:
      . . .
     \lceil \text{load} \rceil 1 # \text{PTR++}add PTR
     store PTR
      . . . .
     jmp boucle
```
#### <span id="page-10-0"></span>9 Sous-programmes

Les instructions call et jmpx servent à réaliser des appels et retours de sous-programme.

call  $adr12$  sauve l'adresse de l'instruction suivante (Cp+1) à l'emplacement indiqué par  $adr12$ , et continue à l'adresse  $(adr12+1).$ <sup>[3](#page-10-1)</sup>.

Le premier mot d'un sous-programme est donc réservé, et contiendra l'adresse à laquelle le sousprogramme devra revenir, par l'intermédiaire de l'instruction jumpx

Exemple : un sous-programme qui calcule le plus grand de deux nombres

```
#
# sous programme de calcul du max de 2 nombres
\# données dans MaxA et MaxB
# résultat dans MaxRes
#
Max word 0 \# res. adresse de retour
        load MaxA \# si MaxA < MaxB, aller à MaxL2
        sub MaxB
        jneg MaxL1
        load MaxA \# Acc = MaxA
        jmp MaxL2
MaxL1 load MaxB \# Acc = MaxB
MaxL2 store MaxRes # résultat
        \text{impx} max \# retour
#
# paramètres / résultats
#
MaxA word 0 \qquad \qquad \# \text{ paramètre}MaxB word 0
MaxRes word 0
```
<span id="page-10-1"></span><sup>3.</sup> Ce type d'instruction d'appel existait sur les machines PDP/1 et PDP/4 de DEC, et HP 1000 de Hewlett-Packard

Les conventions d'appel sont les suivantes

placer les valeurs des deux paramètres dans MaxA et MaxB

```
- effectuer l'appel call Max
```
le résultat est disponible dans MaxRes

Exemple : séquence de calcul pour R = max(max(X,Y),Z)

```
load X
store MaxA
load Y
store MaxB
call Max \# calcul temp = max(X, Y)load MaxRes
store MaxA
load \t Zstore MaxB
\text{call} Max \# calcul max(\text{temp}, Z)
load MaxRes
store R
```
Exercice Ecrire un sous programme de multiplication par addition successives

Exercice Ecrire un sous programme de calcul de factorielle.

Exercice Ecrire un sous programme de division par soustractions successives

**Exercice** Ecrire un sous programme de calcul de coefficients binomiaux  $C_n^p = \frac{n!}{p!(n-p)!}$ 

## <span id="page-11-0"></span>10 Passage de pointeurs

Une action qui doit modifier ses paramètres (par exemple échanger le contenu de deux variables) sera écrite sous forme d'un sous-programme qui reçoit les adresses des données à échanger. Exemple

```
Swap word 0
        loadx SwapA # tmp = *Astore SwapTmp
        loadx SwapB \# A = *Bstorex SwapA
        load SwapTmp \# *B = \text{tmp}storex SwapB
        c all x Swap
\#par amètres reçus
#<br>SwapA
SwapA word 0
        word 0
#
# variable locale
#
SwapTmp word 0
```
#### <span id="page-11-1"></span>11 Utilisation d'une pile

La technique précédente ne convient pas aux fonctions qui s'appellent elles-mêmes, directement ou indirectement. Exemple, la fonction récursive dénie par

 $fib(0) = 0$  $fib(1) = 1$  $fib(n) = fib(n-1)+fib(n-2)$ 

en effet, avec la technique précédente, on ne réserve en mémoire que des emplacements (adresse de retour, paramètres, variables locales) pour une seule invocation de chaque fonction.

Une solution classique est d'utiliser une pile, composée de "cadres" contenant les données propres à chaque invocation de la fonction.

Voici un exemple de programme utilisant cette technique. Les conventions d'appels du sous-programme FIB(N) sont

le paramètre d'entrée N est dans l'accumulateur

 la variable SP pointe sur un espace libre assez grand (environ 2N mots) qui sert de pile d'exécution au retour le résultat sera dans l'accumulateur

Le déroulement de la fonction est schématiquement le suivant

FIB(N)

```
début
    si N < 1
       alors retourner N
    sauvegarder N et l'adresse de retour dans la pile
    calculer f1 = FIB(N-1)sauvegarder f1 dans la pile
    calculer f2 = FIB(N-2)récuperer N, l'adresse de retour et f1
    retourner la valeur f1 + f2
```
fin

```
1 | #2 \neq Calcul de fibonacci
3 \mid # \text{ récurs if}4 |#5
6 \neq \text{algo}7 \mid \# \text{fib}(n):
8 \mid \# sin < 2
9 \# retourner n
10 \# a = fib (n-1)
11 \# b = fib (n-2)
12 \neq retourner a+b
13
14 \# conventions d'appel
15 #
16 \# En entrée : Acc contient n
17 \# cadre contient l'adresse d'un espace en sommet de pile
18 \# disponible pour l'instance de la fonction
19 \# En sortie : Acc contient n
20
21
22 \mid \text{main}23 loadi pile
24 store cadre
25
26 load N \# calcul fib (N)
27 call fib
28 store R
29 halt 0
30
31 \text{ N} word 832 \text{ R} word 0
```
33 # −−−−−−−−−−−−−−−−−−−−−−−−−−−−−−−−−−−−− 34 35  $36 \mid \text{fib}$  word  $0 \mid \# \text{ adresse de return}$ 37  $38$  store tmp  $\#$  copie de N 39 | loadi 1  $\#$  si N>1, aller à cas general 40 sub tmp 41 ineg cas general  $\begin{array}{c|c}\n 42 & \text{load} \\
 \hline\n 43 & \text{load} \\
 \end{array}$   $\begin{array}{c|c}\n \text{# sinon reduction} \\
 \text{# } \text{d}\n \end{array}$ 43 jmpx f i b 44  $45$   $\vert$  cas  $\vert$  general 46 load tmp 47 | storex cadre  $\#$  sauvegarde N dans cadre  $[0]$ 48  $\begin{array}{ccc} 49 & \text{loadi} & 1 \\ \end{array}$  # sauvegarde adresse de retour  $50$  add cadre  $\#$  dans cadre [1] 51 store ptr 52 load fib 53 storex ptr  $54$   $\parallel$   $\qquad$   $\qquad$   $55$   $\vert$   $\qquad \qquad \pm$   $\qquad \qquad \text{cadre} \, [0] = \text{n}$  $56$   $\qquad \qquad \# \qquad \text{cadre} \left[ 1 \right] \ = \text{adresse de return}$ 57  $58$  loadi 2 # allocation nouveau cadre 59 add cadre 60 store cadre 61 |  $\log d$  i  $-1$  # appel fib  $(n-1)$ 62 add tmp  $63$  call fib  $64$  store res # copie résultat  $\begin{array}{cc} 65 & \text{loadi} & -2 \\ \end{array}$  # libération cadre 66 add cadre 67 store cadre 68 69 | loadi 2 # sauvegarde résultat fib $(n-1)$  dans cadre [2] 70 add cadre 71 store ptr 72 load res 73 storex ptr 74  $75$  | loadx cadre  $\#$  recupération de N dans tmp 76 store tmp  $77$  |  $\#$  contenu du cadre de pile :  $78$  |  $\qquad \qquad \# \qquad \text{cadre} \, [0] = n$  $79$  |  $\#$  cadre [1] = adresse de retour  $80$  |  $\qquad \qquad \qquad \# \qquad \text{cadre} \left[ 2 \right] = \text{valeur de fib} \left( n-1 \right)$ 81  $\begin{array}{l|ccc} 82 & \text{\color{red}{{\small 1}}} & \text{\color{red}{{\small 1}}} & \text{\color{red}{{\small 3}}} & \text{\color{red}{{\small 4}}} & \text{\color{red}{{\small 4}}} & \text{\color{red}{{\small 1}}} & \text{\color{red}{{\small 2}}} & \text{\color{red}{{\small 3}}} & \text{\color{red}{{\small 4}}} & \text{\color{red}{{\small 5}}} & \text{\color{red}{{\small 6}}} & \text{\color{red}{{\small 6}}} & \text{\color{red}{{\small 7}}} \end{array}$ 83 add cadre 84 store cadre  $85$  | loadi −2 # appel fib (n−2) 86 add tmp 87 88 call fib  $89$  store res # copie résultat fib (n-2) 90 | loadi −3  $\#$  libération cadre

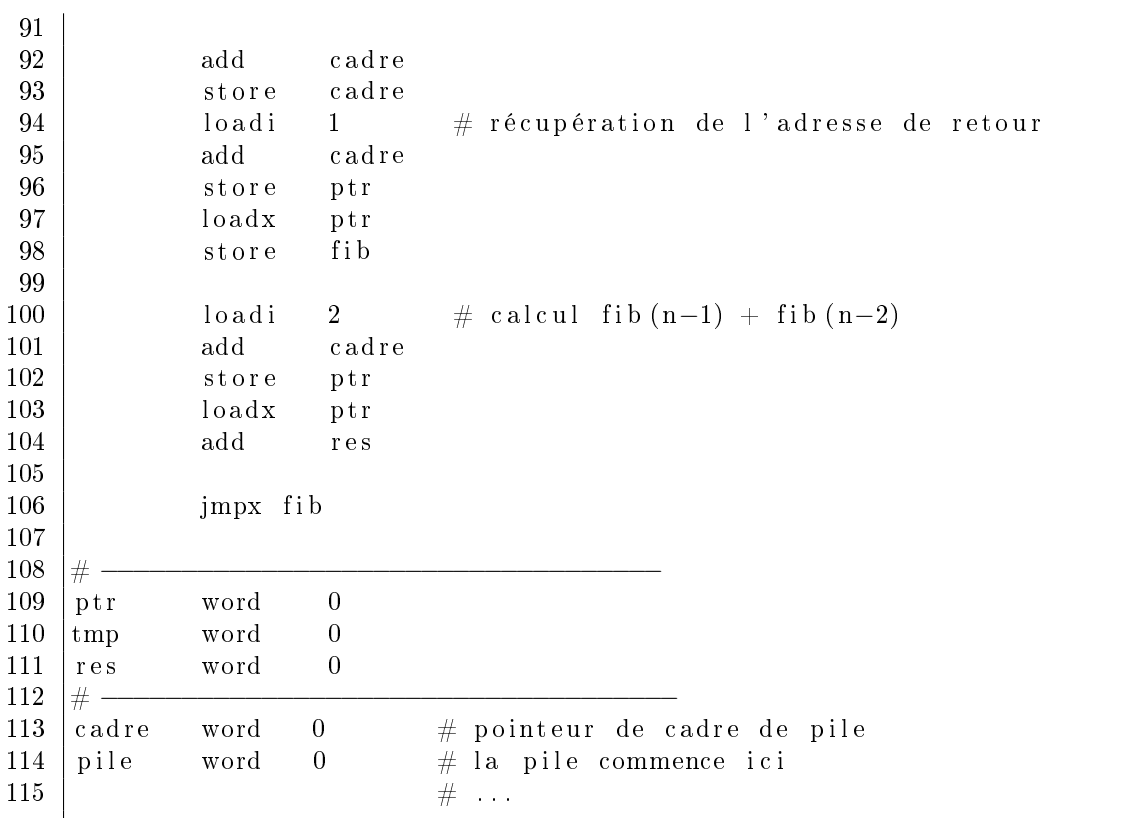